УДК 004.432.75

Межуєв В**.**І., канд. пед. наук

# ЗАСТОСУВАННЯ ТЕХНОЛОГІЇ ПРЕДМЕТНО**-**ОРІЄНТОВАНОГО МОДЕЛЮВАННЯ ДЛЯ ПРОЕКТУВАННЯ МЕТАМАТЕРІАЛІВ

## Одеський національний політехнічний університет

Розглянуто інформаційні технології предметно*-*орієнтованого моделюваннядля фізичних предметних областей*.* Даний підхід був практично реалізований в інструменті*,* що отримав назву *Visual Environment for Physical Modelling.* Основна ідея *Visual Environment for Physical Modelling* полягає у використанні базових геометричних об*'*єктів для побудови метамоделі фізичних предметних областей*.* Розглянуто конкретний приклад застосування *Visual Environment for Physical Modelling* для моделювання метаматеріалів*.* 

#### Постановка проблеми

Метаматеріали отримують шляхом введення у вихідний природний матеріал включень, що мають довільну геометричну форму та структуру. Такі включення модифікують фізичні властивості вихідного матеріалу, зокрема його діелектричну та магнітну проникність  $\varepsilon, \mu$ .

Метаматеріали мають множину цікавих властивостей, серед яких перш за все зазначимо негативний (або лівосторонній) показник заломлення (що проявляється при одночасній від'ємності діелектричної й магнітної проникності). Саме тому метаматеріали можуть бути використані з військовими цілями для маскування об'єктів, бо їх неможливо виявити засобами радіорозвідки у певних діапазонах частот. Також вважається, що у матеріалах із від'ємним показником заломлення можна перебороти дифракційну межу здатності звичайної оптики [1].

Цікаві властивості метаматеріалів зумовлюють широкі перспективи їх практичного використання та приводять до зростання кількості досліджень, що здійснюються у цій області. Перш ніж створювати зразок метаматеріалу, його властивості вивчаються за допомогою теоретичних методів дослідження (модельного експерименту). Саме тому побудова комп'ютерних інструментів, що дозволяють оптимізувати процес моделювання метаматеріалів, є актуальною задачею. Предметом розгляду статті є технологія моделювання фізичних предметних областей (ПрО), основана на методології предметно-орієнтованого моделювання (*Domain Specific Modelling, DSM*) [2]. Задачею статті є визначення застосовності *DSM* підходу до фізичного моделювання шляхом розгляду конкретного прикладу моделювання метаматеріалів.

Основна частина. Першим етапом предметно-орієнтованого фізичного моделювання є породження метамоделі з мета-метамоделі [2]. У нашому прикладі із загальної геометричної метаметамоделі будується метамодель як множина геометричних об'єктів, що можуть бути використані для моделювання включень в елементарні осередки метаматеріалу.

Критерієм відбору геометричних об'єктів для метамоделі є можливість аналітичного розрахунку їх формфактору *F* (що зумовлено наявним методом обчислень) [1]:

$$
F(\vec{q}) = \frac{1}{V_c} \int_{V_{inc}} e^{-i\vec{q}r} dr
$$
\n(1),

де *V<sup>c</sup>* - об'єм елементарного осередку метаматеріалу (англ. *unit cell*);

*Vinc* - об'єм включення (англ. *inclusion*);

 $r$  - радіус-вектор;

 $\overline{q}$  – - вектор зворотного Фур'єпростору у відношенні до  $\vec{r}$  .

Це дозволяє нам визначити наступні геометричні об'єкти метамоделі, як екземпляри метаметамодельного типу «об'єм»:

 - сфера із центральною точкою й радіусом як геометричними атрибутами (при радіусі, що прагне до 0, здійснюється граничний перехід до точкового об'єкта);

 - паралелепіпед із центральною точкою, розмірами сторін і кутами обертання як геометричними атрибутами (із шириною  $\rightarrow 0$  і висотою  $\rightarrow 0$  здійснюється перехід до модельного об'єкта «лінія»);

 - циліндр із центральною точкою, довжиною, радіусами *radius*1, *radius*2 і кутами обертання як геометричними атрибутами (з *radius*1 → 0 та *radius*2  $\rightarrow$  0 буде здійснений перехід до модельного об'єкту «лінія»);

 - конус із центральною точкою, довжиною, радіусами *radius*1, *radius*2 і кутами обертання як геометричними атрибутами (з *radius*1 → 0 й *radius*2 → 0 здійснюється перехід до модельного об'єкта «лінія»).

В останніх трьох випадках (тобто для паралелепіпеда, циліндра й конуса) здійснення граничного переходу припускає, що довжина об'єкта істотно більше його поперечних розмірів). Таким чином, дані об'єкти включають модельний об'єкт «лінію» як окремий випадок («точка» є граничним випадком «сфери»).

У загальному випадку існують текстовий та графічний (візуальний) підходи до побудови інструментів предметноорієнтованого моделювання [2]. У першому випадку об'єкти будуються шляхом визначення їх рівнянь – наприклад, рівняння сфери

 $(x-x_0)^2 + (y-y_0)^2 + (z-z_0)^2 = R^2$ .

У даній роботі ми робимо акцент на візуальному підході, який здійснюється шляхом маніпулювання геометричними об'єктами на екрані комп'ютера, що є набагато більш зручним для користувача.

Реалізація візуального моделювання означає встановлення зв'язку між діями користувача (наприклад, переміщення

маніпулятора миша, натискання кнопки на клавіатурі та ін.) із функціями зміни значень атрибутів об'єктів – наприклад у випадку сфери, такими величинами є  $x_0, y_0, z_0, R$ . У цьому і полягає доцільність використання інструментів предметно-орієнтованого моделювання, що дозволяють унаочнити здійснення багатьох «нетворчих» операцій (зокрема, побудови сфери за її рівнянням) шляхом певних візуальних маніпуляцій. В інтерфейс *VEPM*  також винесені атрибути, що визначають кути обертання геометричних фігур (у даному випадку розглядаються кути обертання вздовж осей *X, Y, Z*). Причому всі ці операції реалізовані на рівні геометричної метамоделі та є прихованими для кінцевого користувача інструменту моделювання.

На рівні геометричної метамоделі також визначена множина методів, які є загальними для множини геометричних об'єктів, що складають структуру фізичних моделей. Зокрема відзначимо паралельне перенесення, обертання у просторі, періодичне розподілення, розміщення одного геометричного об'єкта всередині іншого та ін.

У загальному випадку метод побудови структури метаматеріалу (а саме, геометрії включень) оснований на композиції об'єктів (наприклад, розташування куба у сфері, перетинання конуса й циліндра й т.ін.).

Множина операцій композиції геометричних об'єктів відповідає базовим операціям теорії множин.

- об'єднання *A*∪*B*.

- перетинання  $A \cap B$ .

- вирахування  $A \setminus B$ .

- доповнення *A* .

Де *A, B* - є деякі геометричні об'єкти.

Розглянемо більш детально можливі способи композиції геометричних об'єктів *A* та *B*. Для цього будемо розглядати *A* та *B* як точкові множини (геометричні міста точок) на площині ХОУ. Будемо зображати *A* та *B* у вигляді концентричних ділянок.

Можливі способи взаємного розташування цих множин зображені на рис. 1.

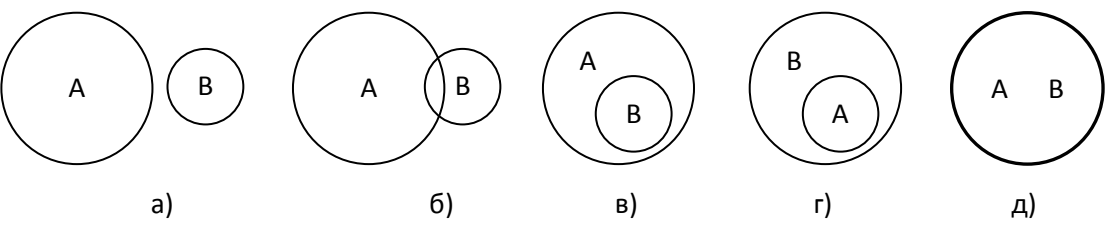

Рис. 1. Способи композиції точкових множин *A* та *B* В аналітичному вигляді:

a)  $A \cap B = \varnothing$ :  $f \circ A \cap B \neq \varnothing$ . в)  $B \subset A$ ; г)  $A \subset B$ ; д)  $A = B$ .

Розглянемо випадок б) на рис. 1 більш детально – див. рис. 2.

Випадки а) та б) на рис. 2 ілюструють можливі способи використання перетинання двох множин:

a)  $A \cap B$ :

 $6)$   $A \cup B$ .

Випадок в) на рис. 2 ілюструє останню операцію теорії множин, що ми використовуємо для формалізації операції геометричної композиції (а саме операцію доповнення до деякої універсальної множини  $\overline{A}$ ).

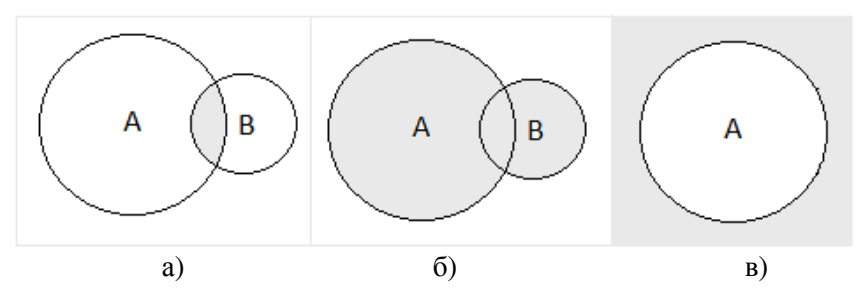

Рис. 2. Операції над геометричними множинами *A* та *B*

Помітимо, що ми використовуємо позначення операцій з теорії множин завдяки їх семантичної близькості до сутності геометричних перетворень, що мають місце при моделюванні метаматеріалу. Однак, результатом застосування даних операцій над геометричними об'єктами є, власне, область визначення функції, що задає розподіл фізичних властивостей. Для опису складної геометрії застосовуються предикати (логічні формули) області, що будуються шляхом використання логічних операцій «та», «або», «заперечення» над геометричними об'єктами.

У цілому, використовуваний нами підхід має багато спільного з методом академіка В.Л.Рвачова [3]. Для формалізації опису геометричних об'єктів В.Л.Рвачов також використовує одну з Булевих алгебр (алгебру множин). Взагалі кажучи, В.Л.Рвачовим був запропонований метод розв'язку зворотної задачі аналітичної геометрії, постановка якої сходить ще до Декарта: за заданим геометричним об'єктом написати його рівняння.

У нашому прикладі алгебра множин та логічні формули використовуються для задання обмежень на геометричну структуру фізичної моделі. Але відзначимо доцільність використання методу В.Л.Рвачова (так званих *R*-функцій [3]) для подальшого вдосконалення комп'ютерних інструментів предметноорієнтованого моделювання. Зокрема для фізичних ПрО є доцільним розв'язок задачі побудови множин координатних функцій, що відповідають заданим крайовим умовам.

Атрибутизація та накладання обмежень. Особливістю реалізації предметно-

орієнтованого підходу до моделювання є те, що користувач оперує лише поняттями, які відображають сутність предметної області. На рівні моделювання математичні, технічні та інші деталі є прихованими (але у той же час існує можливість їх використання на рівні побудови метамоделі).

У контексті *DSM* підходу, множина (сфера, паралелепіпед, циліндр, конус) є геометричною метамоделлю, що використовується для побудови геометрії включень в елементарний осередок метаматеріалу. Щоб абстрактну геометричну метамодель можна було використати для побудови фізичних моделей, множина геометричних об'єктів метамоделі атрибутизується фізичними властивостями.

Так, у випадку моделювання метаматеріалів як фотонних кристалів геометричні об'єкти метамоделі атрибутизуються властивостями діелектричної й магнітної проникності (а саме, функціями розподілу  $\mathcal{E}(\vec{r}), \mu(\vec{r})$ ).

У випадку моделювання метаматеріалів як фононних кристалів геометричні об'єкти метамоделі атрибутизуються функціями щільності й поздовжньої та поперечної швидкостей звуку (а саме, функціями розподілу  $\rho(\vec{r}), c_{\ell}(\vec{r})$  <sub>İ</sub>  $c_{\ell}(\vec{r})$ <sub>)</sub>.

Останнім етапом побудови метамоделі є накладання обмежень на можливі значення геометричних та фізичних атрибутів моделі. Як загальне привило можна визначити відповідність значення атрибутів фундаментальним фізичним законам (зокрема, законам збереження). У прикладі моделювання метаматеріалів, геометрія включень будується із геометричних фігур, формфактор яких може бути підрахований аналітично (це зумовлено наявним методом обчислення [1]). Це накладає обмеження на множину просторових структур, яку можна отримати з елементів метамоделі.

Валідними вважаються структури, які не містять перетинів геометричних об'єктів. Розглядаючи геометричну фігуру як множину (геометричне місце) точок у просторі, можна сформулювати наступний критерій:

$$
A \cap B = \varnothing \tag{2},
$$

де  $A, B$  – деякі геометричні фігури.

Окремим випадком є істинність наступної логічної формули:

$$
(B \subset A) \lor (A \subset B) \tag{3}
$$

яка визначає, що математичний метод обчислення формфакторів може бути застосовним до ситуації, коли об'єкт В є повністю розміщеним в А, або об'єкт А є повністю розміщеним у В.

## Побудова моделі

Етап побудови фізичної моделі перш за все включає створення моделі простору, а саме визначення його вимірності та розмірів елементарного осередку метаматеріалу (англ. *unit cell*). Далі слідує створення множини екземплярів моделі із множини типів метамоделі (тобто об'єктів (О).

Шляхом композиції множини об'єктів (О) створюється геометрична структура включення в осередок метаматеріалу. Як ми зазначали раніше, такі структури повинні відповідати (2) та (3).

Далі слідує задання конкретних розподілів фізичних функцій на (О):

- діелектричної й магнітної проникності  $\ell(\vec{r}), \mu(\vec{r})$ . У найпростішому випадку  $\varepsilon$ (*O<sub>i</sub>*) = const<sub>,</sub>  $\mu$ (*O<sub>i</sub>*) = const,  $i$  = 1, N, N - <sub>KİJIb</sub>кість об'єктів;

- щільності, поздовжньої та поперечної швидкостей звуку  $\rho(\vec{r}), c_{\iota}(\vec{r})$  й  $c_{\iota}(\vec{r})$ . У найпростішому випадку  $\rho(O_i) = const, c_i(O_i)$  **i**  $c_i(O_i) = const$ ,  $i = \overline{1, N}, N$ кількість об'єктів.

Останнім етапом є генерація даних та застосування алгоритму обчислення. Наразі цей алгоритм реалізований як сукупність функцій на мові Фортран [1].

Зазначимо, що генерація даних вважається основним результатом та метою предметно-орієнтованого моделювання, як воно розглядається у програмній інженерії [2]. Розглянемо принципи побудови

## генератору даних у *Visual Environment for Physical Modelling*.

Як вже зазначалося раніше, алгоритм [1] застосовний до геометричних фігур, формфактор яких може бути аналітично обчислений як (1). У простішому випадку, коли значення фізичних функцій є незмінними на даних об'єктах (напри- $\kappa$ лад,  $\varepsilon(O_i) = const$ ,  $\mu(O_i) = const$ ,  $i = 1, N$ <sub>),</sub> генерація даних зводиться до запису у файл геометричних атрибутів об'єктів множини (О) та відповідного значення фізичної функції.

Коли значення фізичних функцій залежать від просторових координат, генератор здійснює дискретизацію геометричних структур, та записує у файл значення фізичних функцій у точках осередку моделі метаматеріалу, отриманих з певним сталим кроком.

У загальному випадку робота генератора основана на визначенні характеристичної функції Ω, значення якої залежить від просторових координат Ω (*x, y, z*).

У випадку побудови моделей бінарних композитів (що складаються лише з матеріалу включення та матеріалу елементарного осередку), характеристична функція визначається як:

$$
\Omega(x, y, z) = \begin{cases} 1, \forall (x, y, z) \in D \\ 0, \forall (x, y, z) \notin D \end{cases}
$$
 (4),

де *D* є областю включення, що будується з (О). У випадку побудови моделі метаматеріалу, що включає більш ніж один вид включень, характеристична функція  $\Omega$  (x,y,z) повертає ідентифікатор об'єкту даного включення.

Наприклад, у випадку двох видів включень, наприклад геометричних об'єктів з ідентифікаторами А та В, та, власне, матеріалу елементарного осередку, характеристична функція Ω (*x, y ,z*) визначається як:

$$
\Omega(x, y, z) = \begin{cases} A, \forall (x, y, z) \in A \\ B, \forall (x, y, z) \in B \\ 0, \forall (x, y, z) \notin A \vee B \end{cases}
$$
(5).

Розширення метамоделі. Зазначимо, що запропонований підхід до побудови генератора даних є загальним та не обмежується геометричними структурами, заданими умовами (2) та (3). Розглянемо вид характеристичної функції для випадку поперечних перетинів геометричних об'єктів.

У цьому випадку визначається матеріал включення, а саме ідентифікатор об'єкту (О) (*A* чи *B*), що повертає функція  $\Omega$  (*x*, *y*, *z*) у випадку перетину (тобто істинності  $A \wedge B$ ) різнорідних об'єктів. У противному випадку (частина після *else*) робота функції (6) є аналогічною (5).

> $[O, \forall (x, y, z) \in A \wedge B$  else  $A, \forall (x, y, z) \in A$

$$
\Omega(x, y, z) = \begin{cases}\nA, \forall (x, y, z) \in A \\
B, \forall (x, y, z) \in B \\
0, \forall (x, y, z) \notin A \lor B\n\end{cases}
$$
\n
$$
\text{By any property perivary matrix} \tag{6}.
$$

Як ми зазначали раніше, наявний метод обчислень використовує геометричні фігури, формфактори яких можна обчислити аналітично. Тому перетини фігур також наближуються фігурами, формфактор яких можна аналітично обчислити. Іншими словами, ці фігури також належать множині елементів наявної геометричної метамоделі, а саме (сфера, паралелепіпед, циліндр, конус).

У цьому випадку виникає та розв'язується задача оптимального відновлення поперечних перетинів геометричних об'єктів. Це задача означає визначення мінімальної кількості геометричних об'єктів, форма яких максимально близька до форми перетину геометричних фігур. У теорії алгоритмів така задача має назву задачі про упаковку у контейнери.

Приклад використання об'єкту метамоделі «паралелепіпед» для побудови модели магнітно-металевого тонкого дроту показаний на рис. 3. За допомогою композиції паралелепіпедів (тонких дротів) будується кубічна решітка, що є геометричною моделлю ізотропного лівостороннього метаматеріалу.

Після задання конкретних розподілів періодичних функцій діелектричної й магнітної проникності для дослідження

## питомих оптичних властивостей розроб-ЛЕНОГО МЕТАМАТЕРІАЛУ ЗАСТОСОВУЮТЬСЯ МЕ-

тоди обчислень показника заломлення, описані в [1].

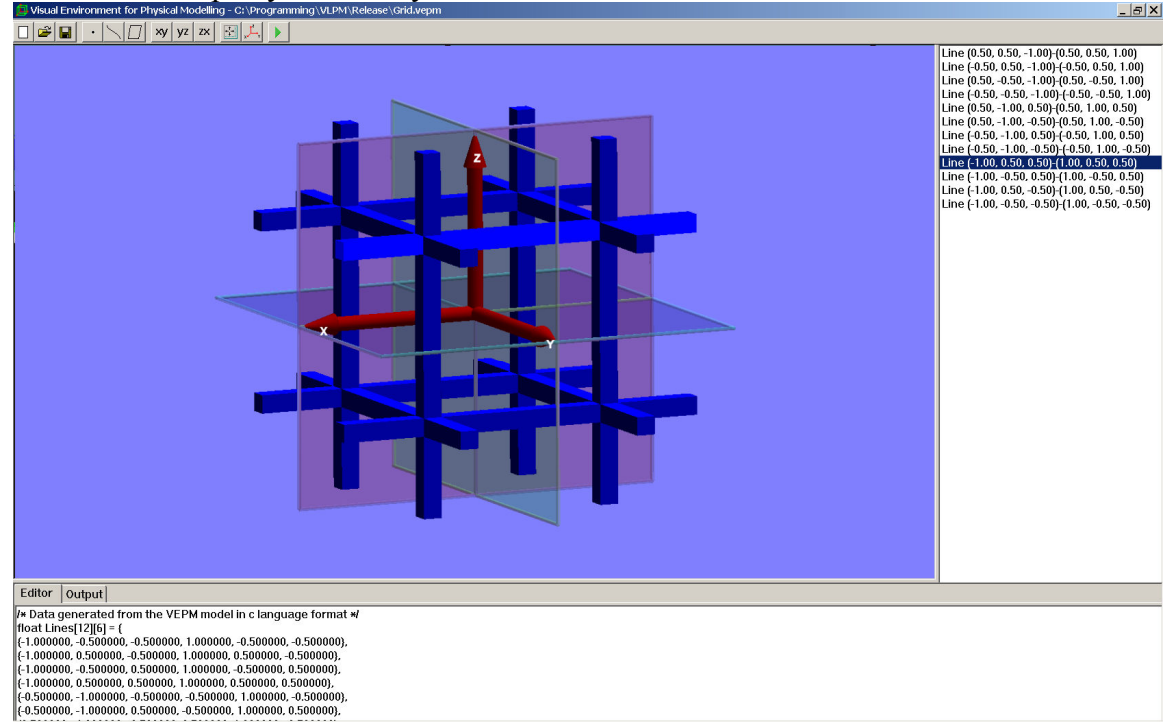

Рис. 3. Геометрична модель кубічної магнітно-металевої решітки

З використанням інших базових геометричних об'єктів метаметамоделі ми можемо проектувати інші структури (наприклад, використовуючи поверхню, користувач може створити метаматеріал, геометрична структура якого складається з перетинних пластин і т.ін.).

Помітимо, що в контексті запропонованого підходу, одна і та сама геометрична метамодель може бути застосована для моделювання різних фізичних ПрО. Наприклад, геометрична структура, що зображена на рисунку 3, може нести просторовий розподіл електричного заряду. Застосування закону Кулону й принципу суперпозиції у цьому випадку дозволить дослідити властивості виникаючого електричного поля й т.ін.

## Висновки

Стаття розкриває інформаційну технологію предметно-орієнтовного моделювання фізичних ПрО. Розглянуто приклад застосування інструменту *Visual Environment for Physical Modelling* з метою моделювання метаматеріалів. Завдяки загальності запропонованого підходу, технологія може також застосовуватися для моделювання інших фізичних ПрО.

## Список літератури

1. *V. Cerdán-Ramírez, B. Zenteno-Mateo, M.P. Sampedro et al.* Anisotropy effects in homogenized magnetodielectric photonic crystals, J. Appl. Phys. 106, 103520 (2009).

2. *Steven Kelly and Juha-Pekka Tolvanen.* Domain-Specific Modeling: Enabling Full Code Generation. Wiley-IEEE Computer Society Pr. – 2008. - 427 p.

3. Теория R-функций и некоторые ее приложения // В.Л. Рвачев. - Киев: Наук. думка 1982. - 552 с.

Подано до редакції 06.09.2010